# **A NEW DST FOR AMS-ITALY V. FORMATO - 11/03/2021 - AMS ITALY MEETING**

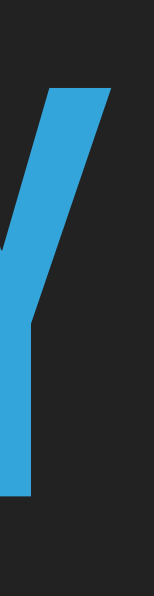

# **MOTIVATION**

Until now each analysis group has been working with its own set of data. While this is certainly fine, on the long run it is introducing a few issues:

- Groups are competing for resources for ntuple production *Usually happens when there is a new extension/pass*
- ▸ Difficulty cross-checking/ debugging / exchanging informations between groups (each one speaks its own "language")
- ▸ Increasing disk requests to accomodate N DST sets, some of which are "overlapping"

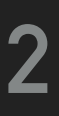

- ▸ Have one DST for the whole AMS-Italy
	- ▸ It must be suited for all ongoing and near-future analyses
	- ▸ It should be performant (read only what needed)
	- ▸ It should be as light as possible (store only what's available)
	- ▶ It should be easy to read and use

### **SOLUTION AND REQUIREMENTS**

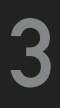

NAIA: Ntuples (for) AMS-Italy Analysis

### **SOLUTION AND REQUIREMENTS**

- ▸ It must be suited for all ongoing and near-future analyses
	- ▸ Process ALL events.
	- ▸ Detailed list of all needed variables from every analysis group.
	- ▸ Several possibilities for versioning and addition of new variables in the future. Still TBD.

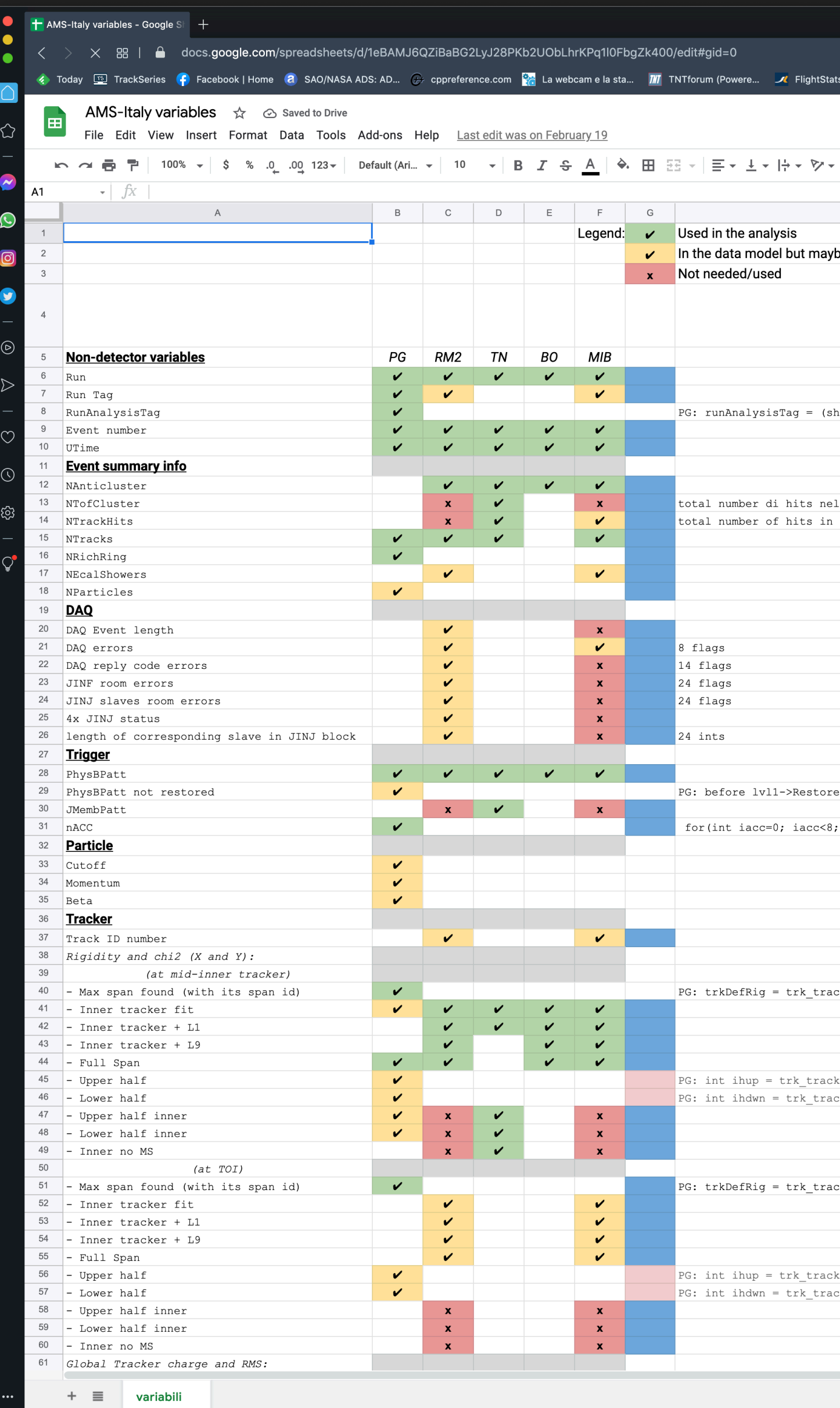

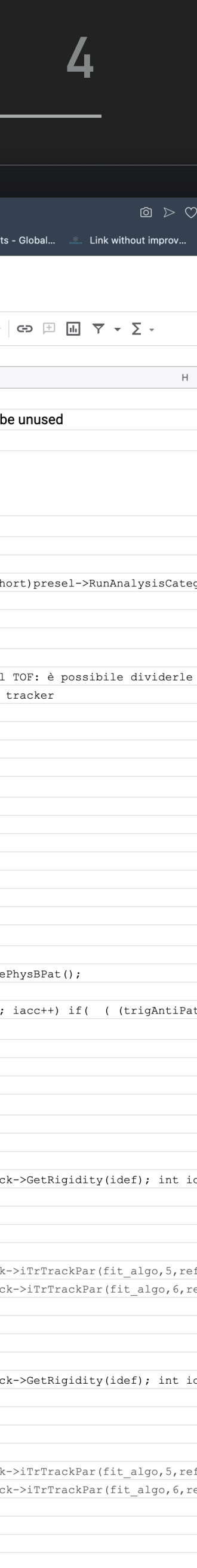

# **SOLUTION AND REQUIREMENTS**

- ▸ Should be performant (read only what needed)
- This requires careful thinking of the data model structure:
- Plain leaves make this hard to handle (due to having to call TBranch:: GetEntry on each single branch before reading the values).
- This could be hidden away behind getters and helper functions but it becomes quickly hard to maintain as the number of variables grows.
- We discard the "plain leaves" option and opt to group variables in "container" classes, meant to hold variables from the same subdetector, to ease logic compartimentalization.

We chose to implement this "read on demand" behavior in a base class and apply it to all detector information.

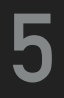

### **CONTAINER CLASSES**

A container class is meant to just "hold data"

"Base" container classes hold the variable used most often

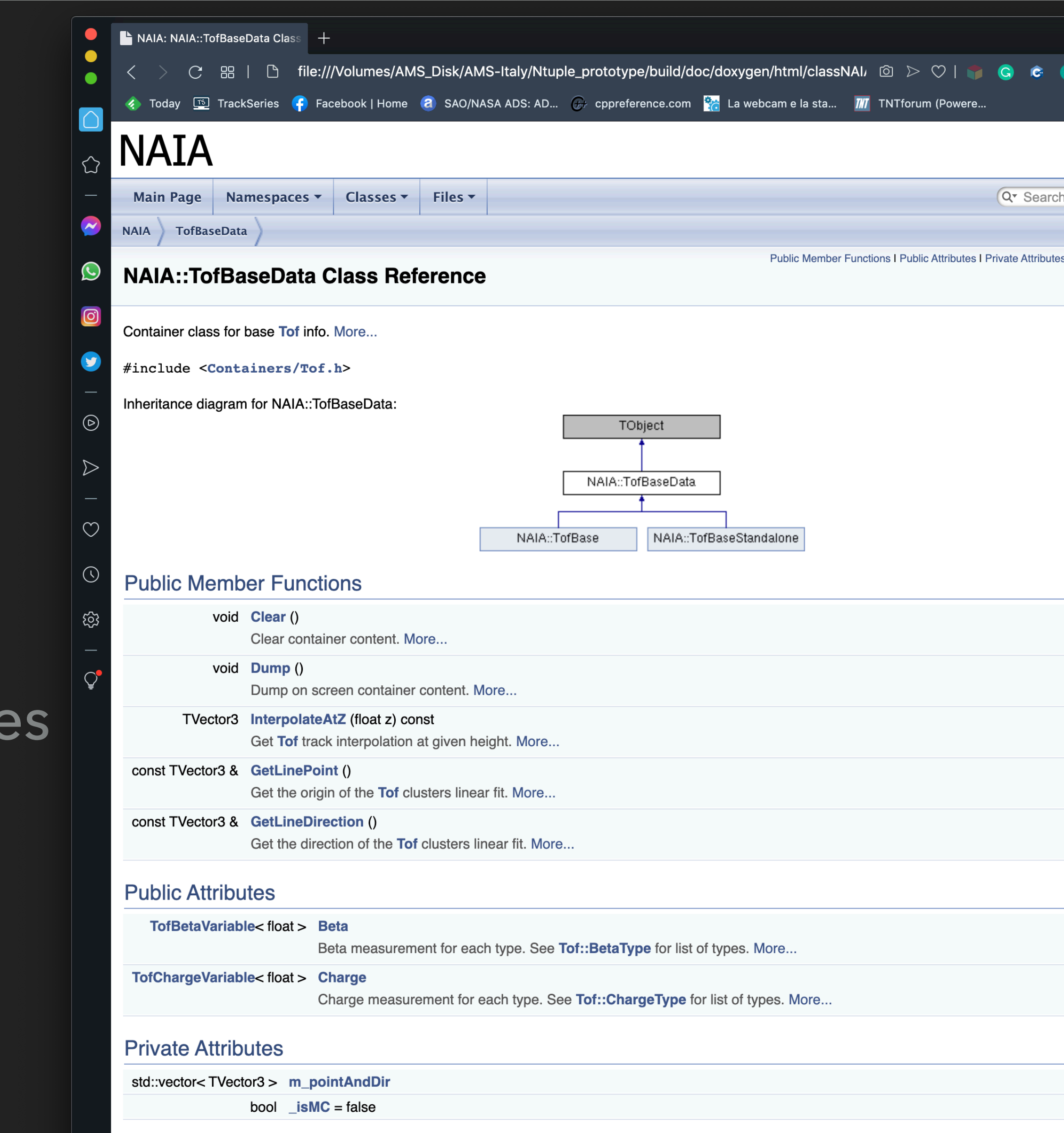

### **Detailed Description**

Each subdetector /element has one or more associated container classes

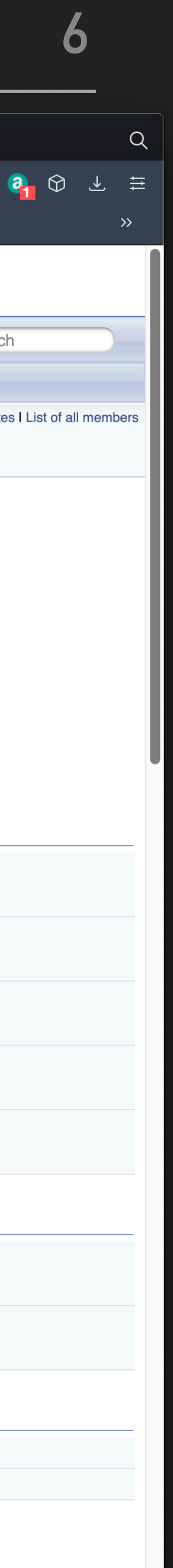

### **CONTAINER CLASSES**

A container class is meant to just "hold data"

Each subdetector /element has one or more associated container classes

"Base" container classes hold the variabl used most often, "Plus" container classes hold variables that won't be needed by everyone, or may be needed less frequently.

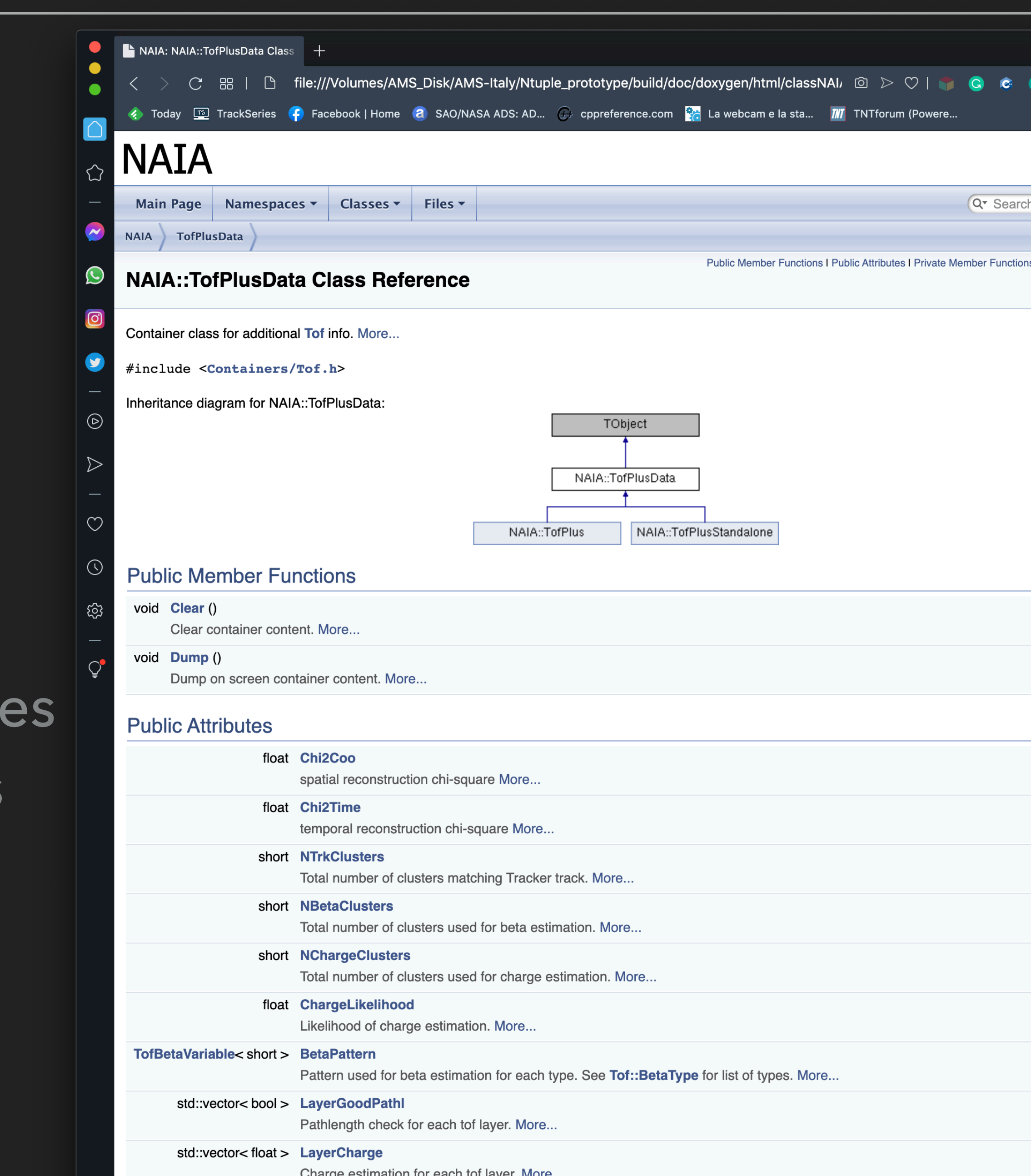

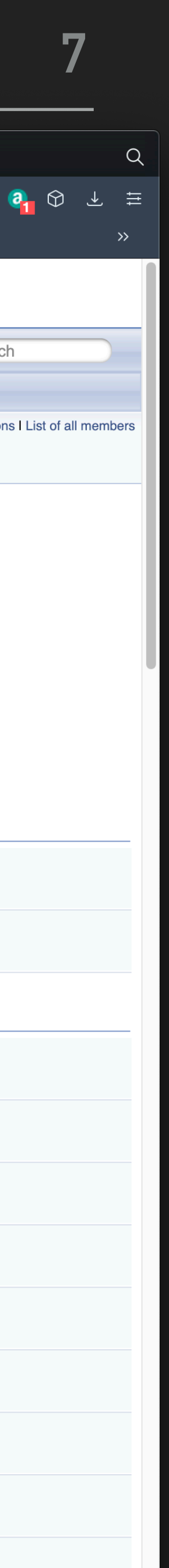

The "read on demand" capability is delegated to a generic class, called OnDemandContainer

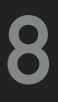

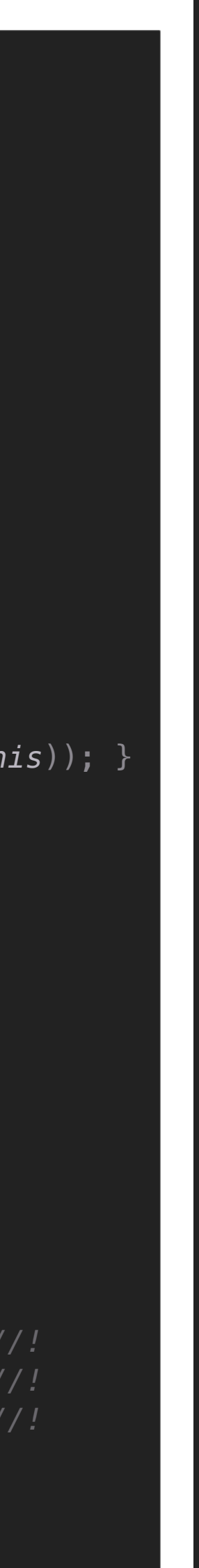

```
template <class T> class OnDemandContainer {
public:
  OnDemandContainer() = default;
  void LoadEvent() {
    if (!cacheIsValid) {
      m_branch->GetEntry(m_treeEntry, true);
     cachesValid = true; }
 }
  void SetTreeEntry(unsigned long long treeEntry) {
    if (treeEntry == m_treeEntry)
      return;
    m_treeEntry = treeEntry;
   cachesValid = false; }
  void Branch(TTree *tree) { tree->Branch(T::BranchName.c_str(), static_cast<T *>(this)); }
   void SetBranchAddress(TTree *tree) {
    // ROOT needs the address of the pointer to the buffer object.
    myPtrAddress = static_cast<T *>(this);
    tree->SetBranchAddress(T::BranchName.c_str(), &myPtrAddress);
    m_branch = tree->GetBranch(T::BranchName.c_str());
 }
  T *operator->() {
    LoadEvent();
    return static_cast<T *>(this);
 }
private:
  T *myPtrAddress; //!
  TBranch *m_branch = nullptr; //!
  unsigned long long m_treeEntry = std::numeric_limits<unsigned long long>::max(); //!
  mutable bool cacheIsValid = false; //!
};
```
The "read on demand" capability is delegated to a generic class, called OnDemandContainer

‣ Given a TTree it handles the creation/reading of the branch for the corresponding container class

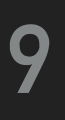

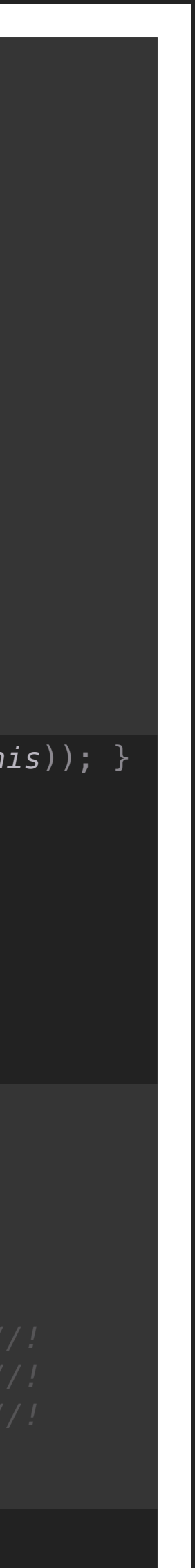

```
template <class T> class OnDemandContainer {
public:
 On DemandContainer() = default; void LoadEvent() {
    if (!cacheIsValid) {
     m_branch->GetEntry(m_treeEntry, true);
    cachesValid = true; void SetTreeEntry(unsigned long long treeEntry) {
    if (treeEntry == m_treeEntry)
    m_treeEntry = treeEntry;
   cachesValid = false; void Branch(TTree *tree) { tree->Branch(T::BranchName.c_str(), static_cast<T *>(this)); }
  void SetBranchAddress(TTree *tree) {
   // ROOT needs the address of the pointer to the buffer object.
    myPtrAddress = static_cast<T *>(this);
    tree->SetBranchAddress(T::BranchName.c_str(), &myPtrAddress);
    m_branch = tree->GetBranch(T::BranchName.c_str());
 }
  T *operator->() {
   LoadEvent();
    return static_cast<T *>(this);
  T *myPtrAddress; //!
  TBranch *m_branch = nullptr; //!
  unsigned long long m_treeEntry = std::numeric_limits<unsigned long long>::max(); //!
  mutable bool cacheIsValid = false; //!
```
The "read on demand" capability is delegated to a generic class, called OnDemandContainer

- ‣ Given a TTree it handles the creation/reading of the branch for the corresponding container class
- Caches the call to TBranch:: GetEntry, as long as the underlying event didn't change.
- ‣ Exposes member variables of the container class via the -> operator, and adds the caching behavior.

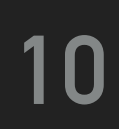

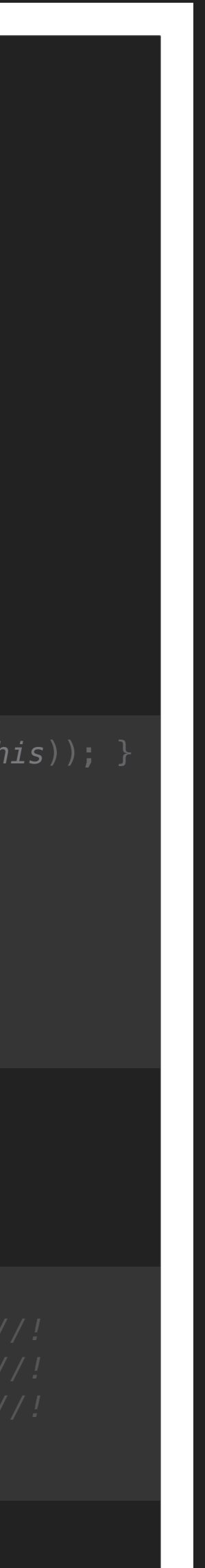

```
template <class T> class OnDemandContainer {
public:
  OnDemandContainer() = default;
  void LoadEvent() {
    if (!cacheIsValid) {
      m_branch->GetEntry(m_treeEntry, true);
     cachesValid = true; }
 }
  void SetTreeEntry(unsigned long long treeEntry) {
    if (treeEntry == m_treeEntry)
      return;
    m_treeEntry = treeEntry;
    cacheIsValid = false;
 }
 void Branch(TTree *tree) {  tree->Branch(T::BranchName.c_str(), static_cast<T *>(this));  
   void SetBranchAddress(TTree *tree) {
    myPtrAddress = static_cast<T *>(this);
    tree->SetBranchAddress(T::BranchName.c_str(), &myPtrAddress);
    m_branch = tree->GetBranch(T::BranchName.c_str());
  T *operator->() {
    LoadEvent();
    return static_cast<T *>(this);
 }
  T *myPtrAddress; //!
  TBranch *m_branch = nullptr; //!
  unsigned long long m_treeEntry = std::numeric_limits<unsigned long long>::max(); //!
  mutable bool cacheIsValid = false; //!
```
The only thing left is to attach the "read on demand" capability to each container class, and this is done via inheritance.

The nice part of the trick is that we only need to write and take care of container classes, the "read on demand" part comes almost for free.

(*as long as we remember to define the corresponding branch name*)

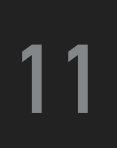

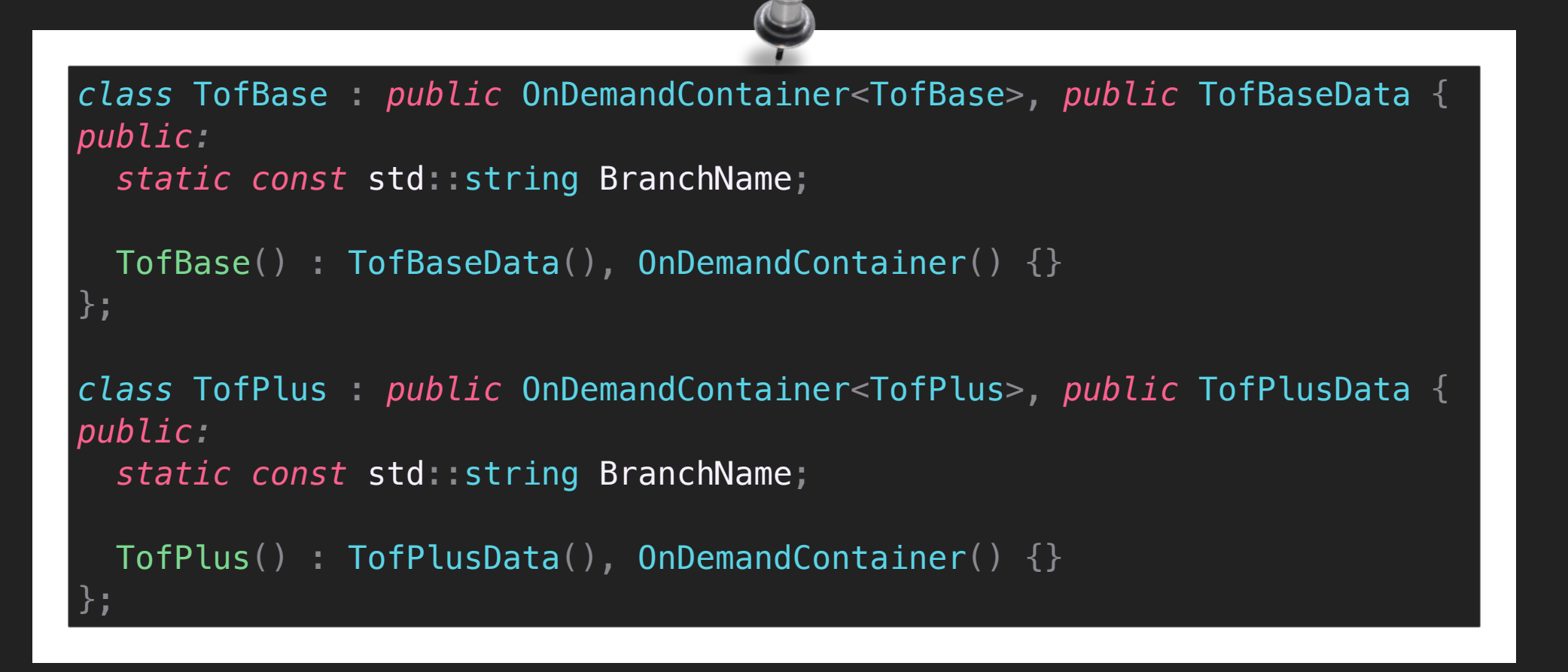

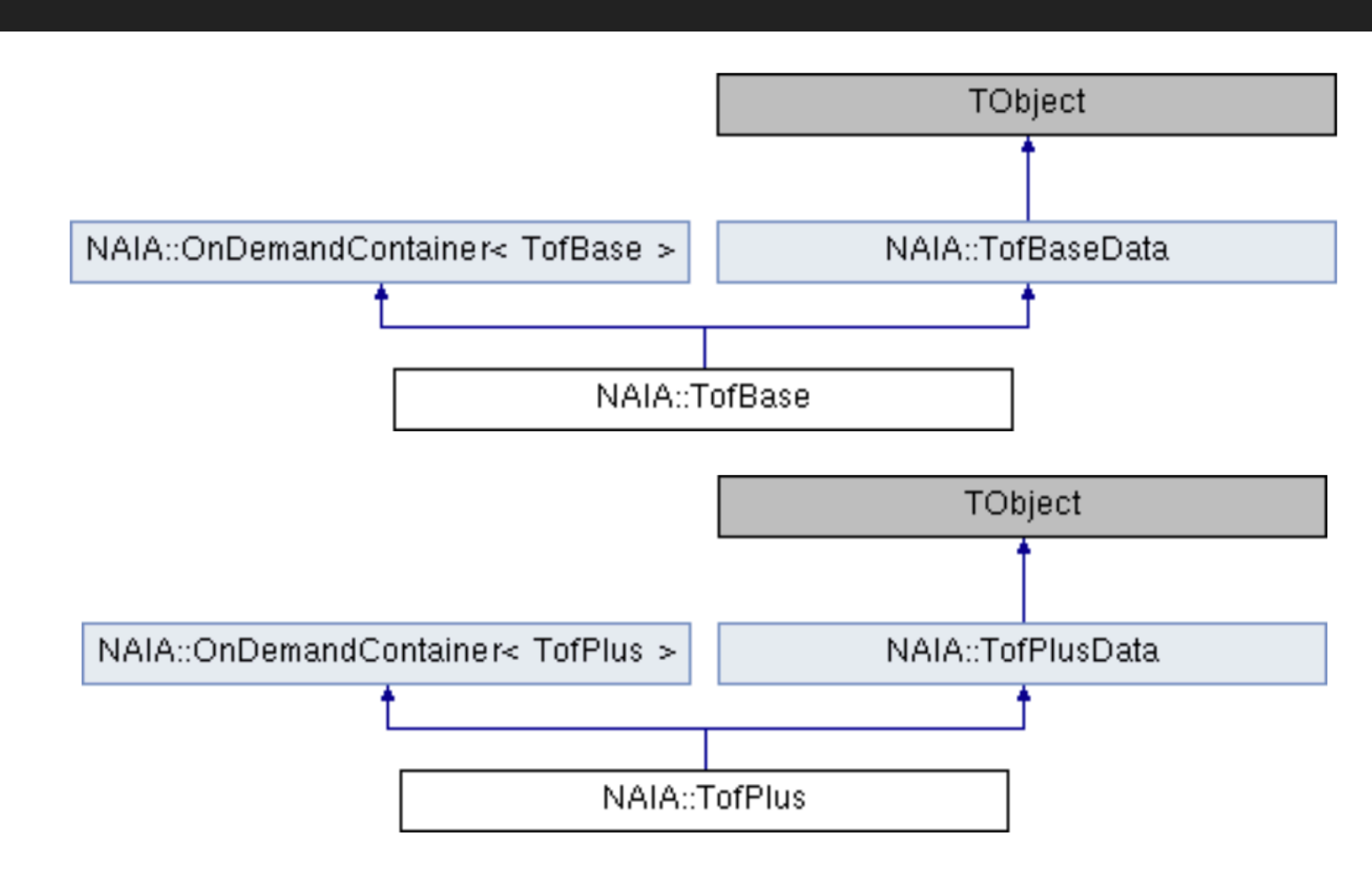

# **SAVING SPACE**

- ▸ Should be as light as possible (store only what's available)
	- ▸ We don't want to write missing info. (e.g. if no hit on L1, don't write 0 or -9999 or whatever value to keep track of this. We don't want to write *anything at all*)

This can be achieved by using associative containers (as std::map) and trying to

find patterns in the requested variables

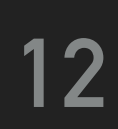

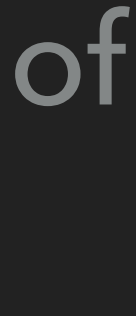

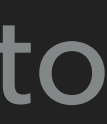

### **SAVING SPACE**

▸ Should be as light as possible (store only what's available)

▸ We don't want to write missing info. (e.g. if no hit on L1, don't write 0 or -9999 or whatever value to keep track of this. We don't want to write *anything at all*)

> *// if there is x there is always also y* }

```
if (event.trTrackPlus->TrTrackHitPosX.find(0) != end(event.trTrackPlus->TrTrackHitPosX)) {
  L10ccupancy->Fill(event.trTrackPlus->TrTrackHitPosX[0], event.trTrackPlus->TrTrackHitPosY[0]);
```
This can be achieved by using associative containers (as std::map) and trying to find patterns in the requested variables:

you can still do

(but you generally want to check that the required layer info actually exists)

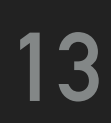

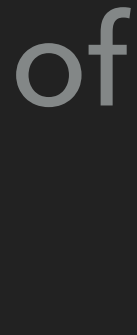

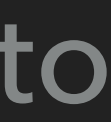

*// one number per "layer" template* <*class* T> using LayerVariable = std::map<*unsigned int*, T>;

*float* L1Xpos = event.trTrackPlus->TrTrackHitPosX[0];

### **SAVING SPACE**

### You will find several of these "one value for each *X* type" variables, where *X* could be charge reconstruction method, track fitting algorithm, ECAL BDT estimator,

and so on…

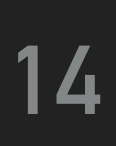

*// one number per charge reconstruction type template* <*class* T> using TrackChargeVariable = std::map<TrTrack::ChargeRecoType, T>; *// one number per span type, for each fit type. (Use as Rigidity[fit][span]) template* <*class* T> using TrackFitVariable = std::map<TrTrack::Fit, std::map<TrTrack::Span, T>>; *// one number per for each fit height position. (Use as TrTrackFitPos[heightPos]...) template* <*class* T> using TrackFitPosVariable = std::map<TrTrack::FitPositionHeight, T>;

*(example for TrTrack)*

But using plain numbers to access these values leads often to confusion and butchers readability by other people. you can write

### For this reason there are specific enums designed to help with this issue, so that

and it's immediately clear which rigidity you are using. (Of course, we will provide a doxygen page where all this info will be available.)

*float* rig = event.trTrackBase->RigidityCorr[TrTrack::Fit::Kalman][TrTrack::Span::InnerL1];

- ▸ Header
- **EventSummary**

- ▸ DAQ
- **TofBase**
- **TofPlus**
- ▸ TofBaseStandalone
- TofPlusStandalone

### **AVAILABLE CONTAINERS**

### ▸ TrTrackBase **TrTrackPlus Tracker track variables**

- ▸ TrdKBase ▸ TrdKBaseStandalone *}* TRD variables
- ▸ RichBase **RichPlus** *}* Rich variables
- UnbExtHitBase

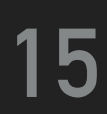

- ▸ MCTruthBase
- ▸ MCTruthPlus

Lightweight info: meant to decide if event is interesting or not *}*

Tof variables ("standalone", means *reconstructed without tracker info*)

**EcalBase EcalPlus** 

*}*

*}* Ecal variables

External layers hits (standalone)

*}* MC Truth variables

# **EVENT LOOPING**

Taking inspiration from gbatch we introduce a Event class, but in our case the event is just a collection of containers and nothing more.

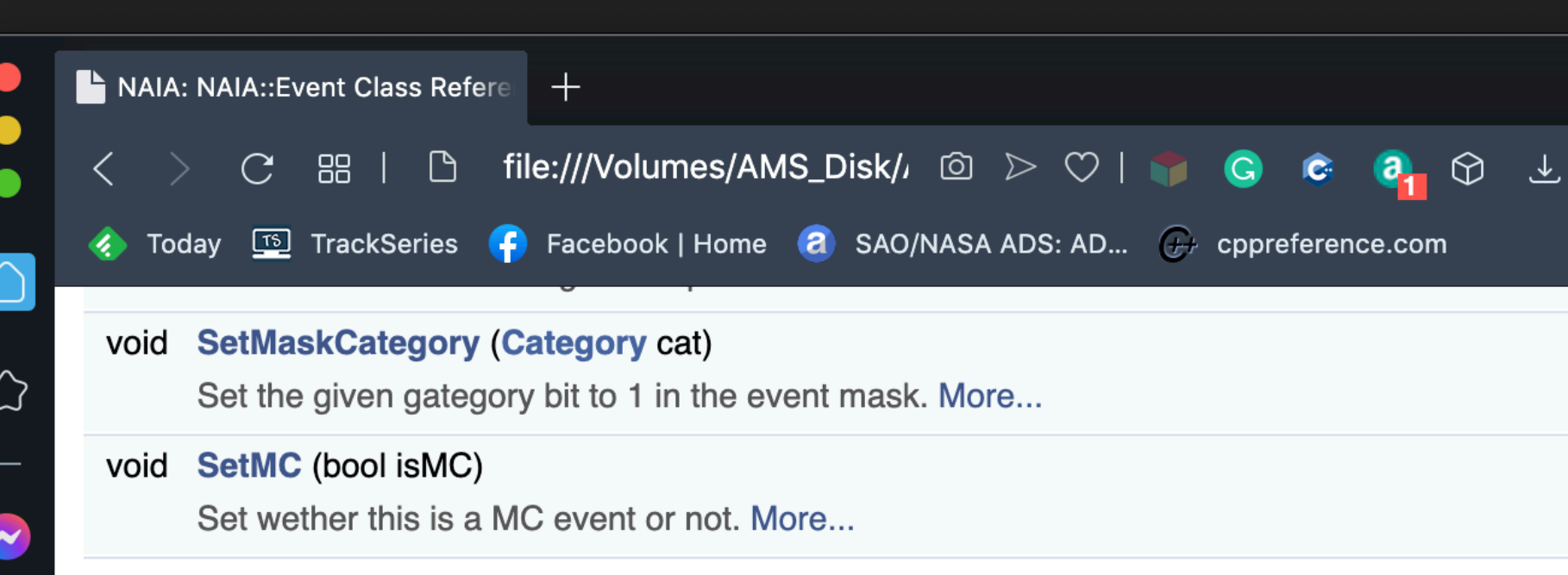

### **Public Attributes**

 $\bf \Omega$ 

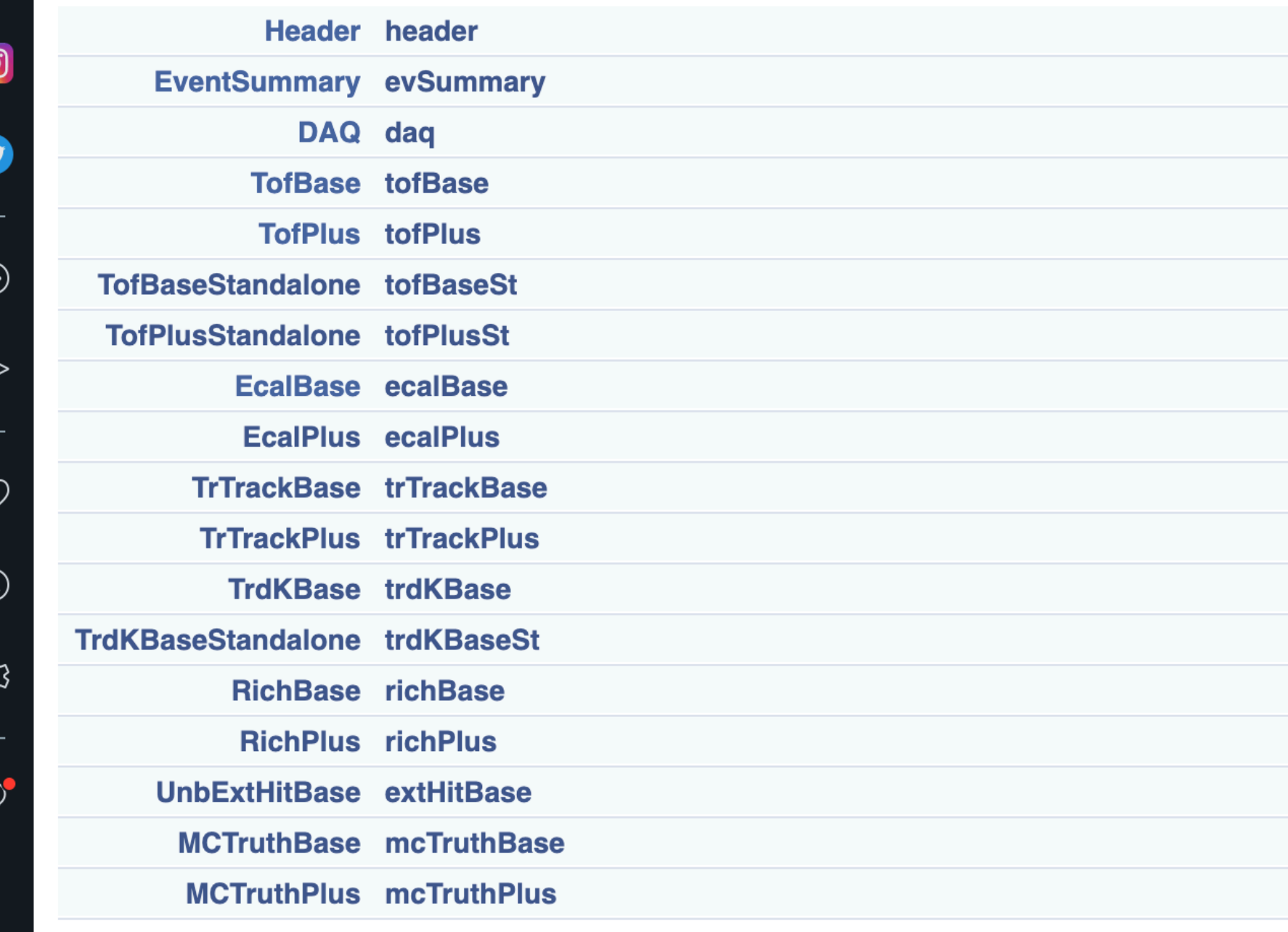

### **Private Attributes**

bool  $m_i$  is MC = false

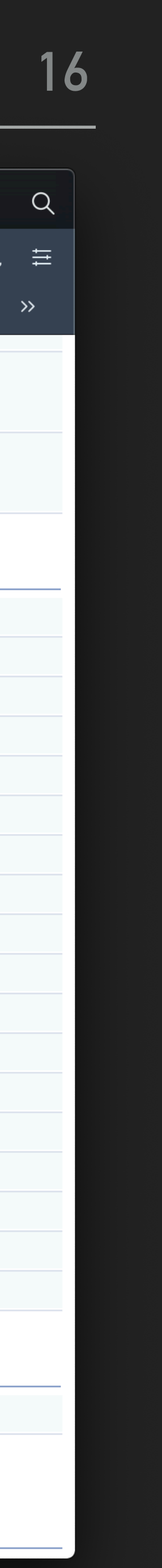

# **EVENT LOOPING**

Taking inspiration from gbatch we introduce a Event class, but in our case the event is just a collection of containers and nothing more.

The Header container also stores a bit-mask that will encode wether the event belongs or not in a given set of categories. This will be extremely helpful to skip uninteresting events without having to read anything else.

(*full list of categories to be finalized*)

### $\bullet$  Category

### enum NAIA:: Category

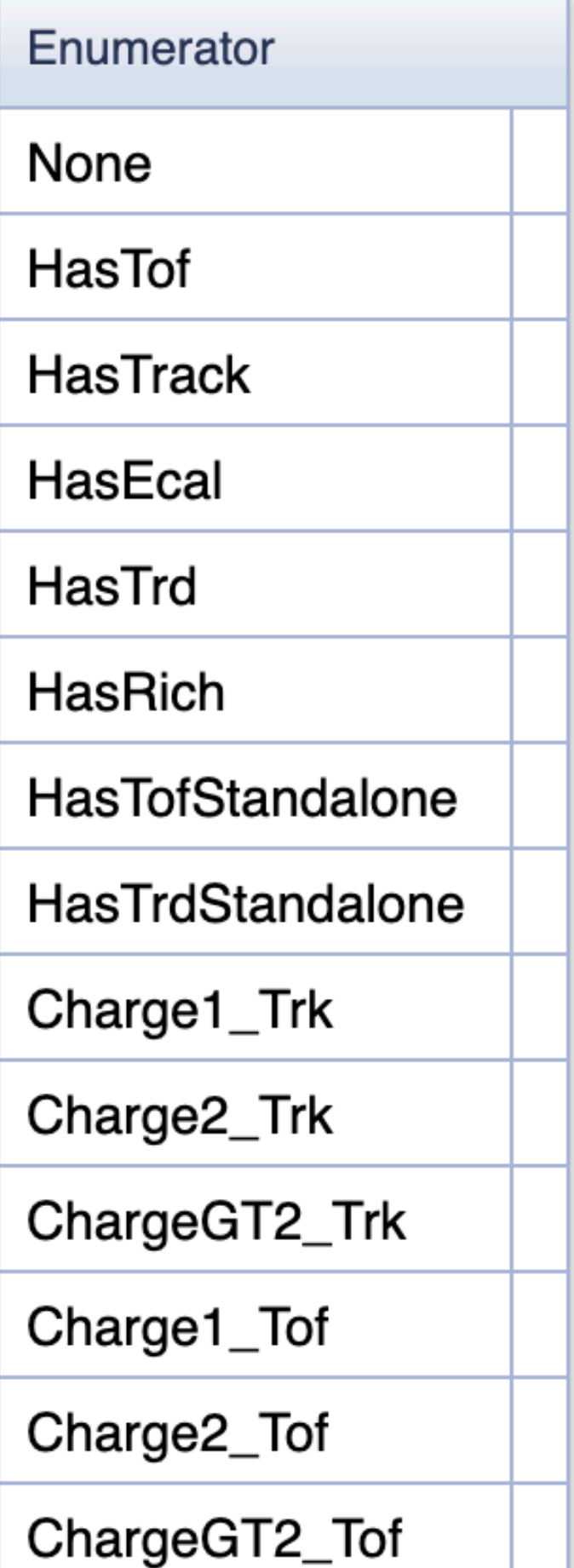

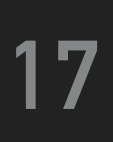

### **THE CHAIN**

The Event object is always provided by a Chain class. Also here the approach is derived from gbatch. The idea is that you just have to:

```
using namespace NAIA;
int main(int argc, char const *argv[]) {
   NAIAChain chain(NAIA::SingleTreeChain::AccessMode::Read);
   chain.Add("test.root");
  chain.SetupBranches();
   unsigned long long nEntries = chain.GetEntries();
  spdlog: info("{} entries in the chain", nEntries);
   for (unsigned long long iEv = 0; iEv < nEntries; iEv++) {
     spdlog::info("Entry {}", iEv);
     auto event = chain.GetEvent(iEv);
    chain.GetEventFileInfo().Dump();
    chain.GetEventRTIInfo().Dump();
     fmt::print("Mask: {}\n", to_string_binary<32>(event.header->Mask()));
    event.header->Dump();
 }
   return 0;
}<br>
```
- ‣ Declare a chain
- ‣ Add files to it
- ‣ Loop and get each event -> do analysis on it

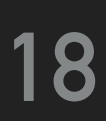

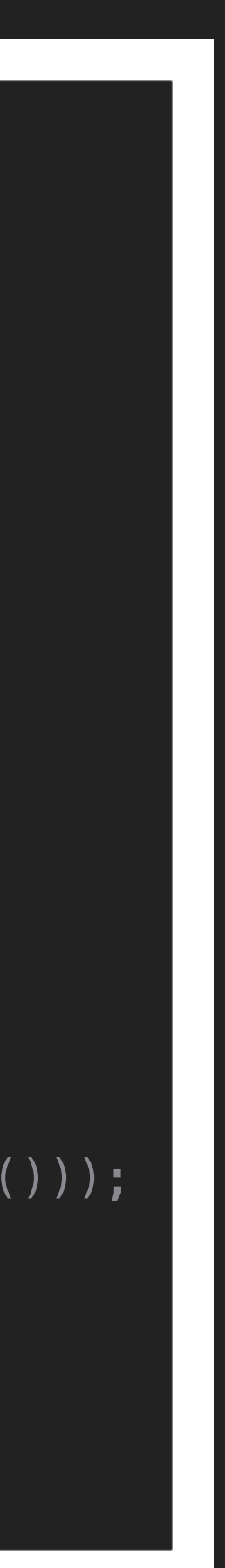

```
using namespace NAIA;
int main(int argc, char const *argv[]) {
   NAIAChain chain(NAIA::SingleTreeChain::AccessMode::Read);
   chain.Add("test.root");
  chain.SetupBranches();
   unsigned long long nEntries = chain.GetEntries();
  spdlog: info("{} entries in the chain", nEntries);
   for (unsigned long long iEv = 0; iEv < nEntries; iEv++) {
     spdlog::info("Entry {}", iEv);
    auto event = chain.GetEvent(iEv);
    chain.GetEventFileInfo().Dump();
    chain.GetEventRTIInfo().Dump();
     fmt::print("Mask: {}\n", to_string_binary<32>(event.header->Mask()));
    event.header->Dump();
 }
   return 0;
}<br>
```
## **THE CHAIN**

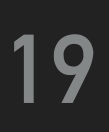

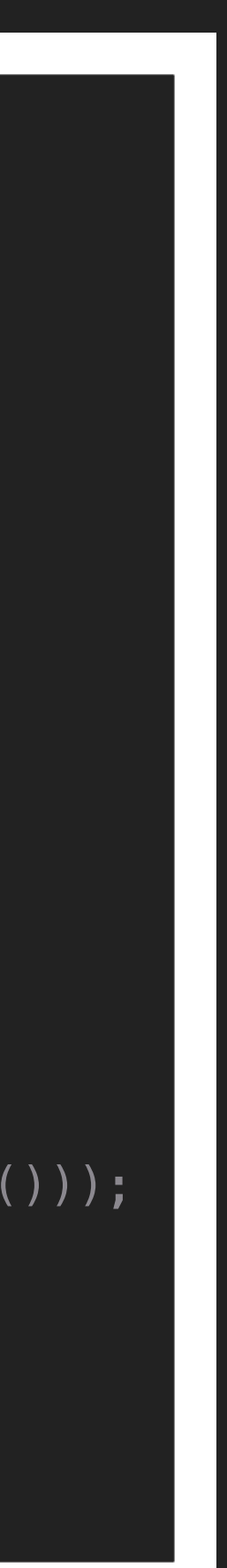

You can either get the RTI/File info for the current event, or get the whole RTI/File info tree and loop on it yourself (avoiding a loop on the events)

In addition to the event tree we also store two smaller trees with the RTI info for each run, and the info of the original file that was processed

# **SUPPORT INFRASTRUCTURE**

Lastly, the code is hosted on the CERN gitlab instance, under the AMS-Italy group name.

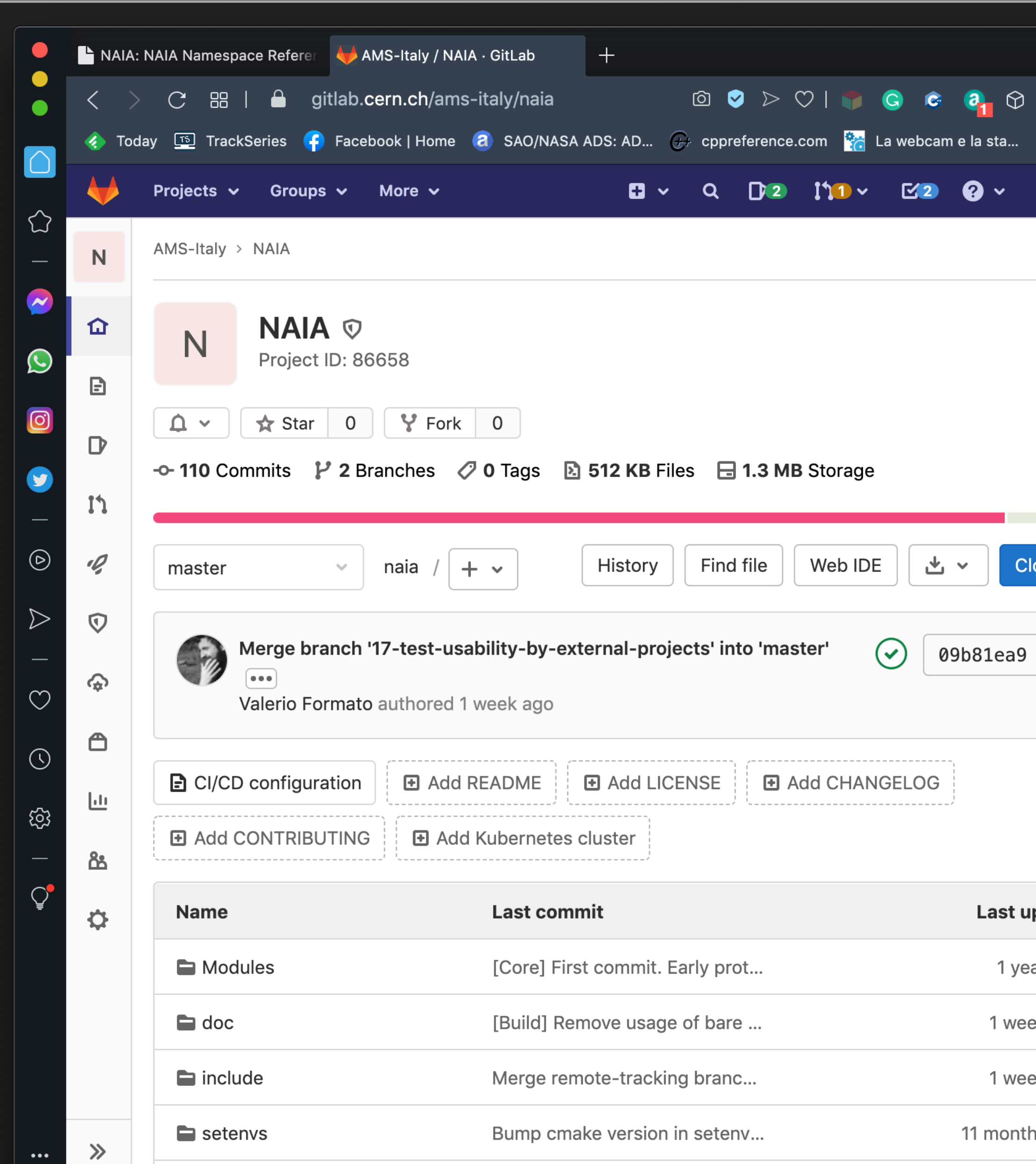

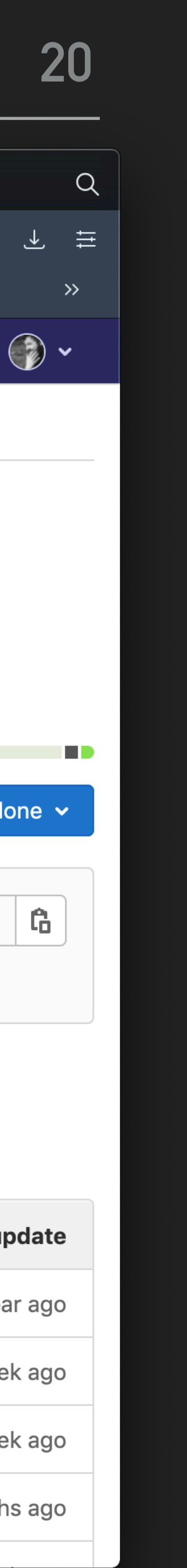

# **SUPPORT INFRASTRUCTURE**

Lastly, the code is hosted on the CERN gitlab instance, under the AMS-Italy group name.

Plan to create a dedicated AMS-Italy cvmfs at CERN

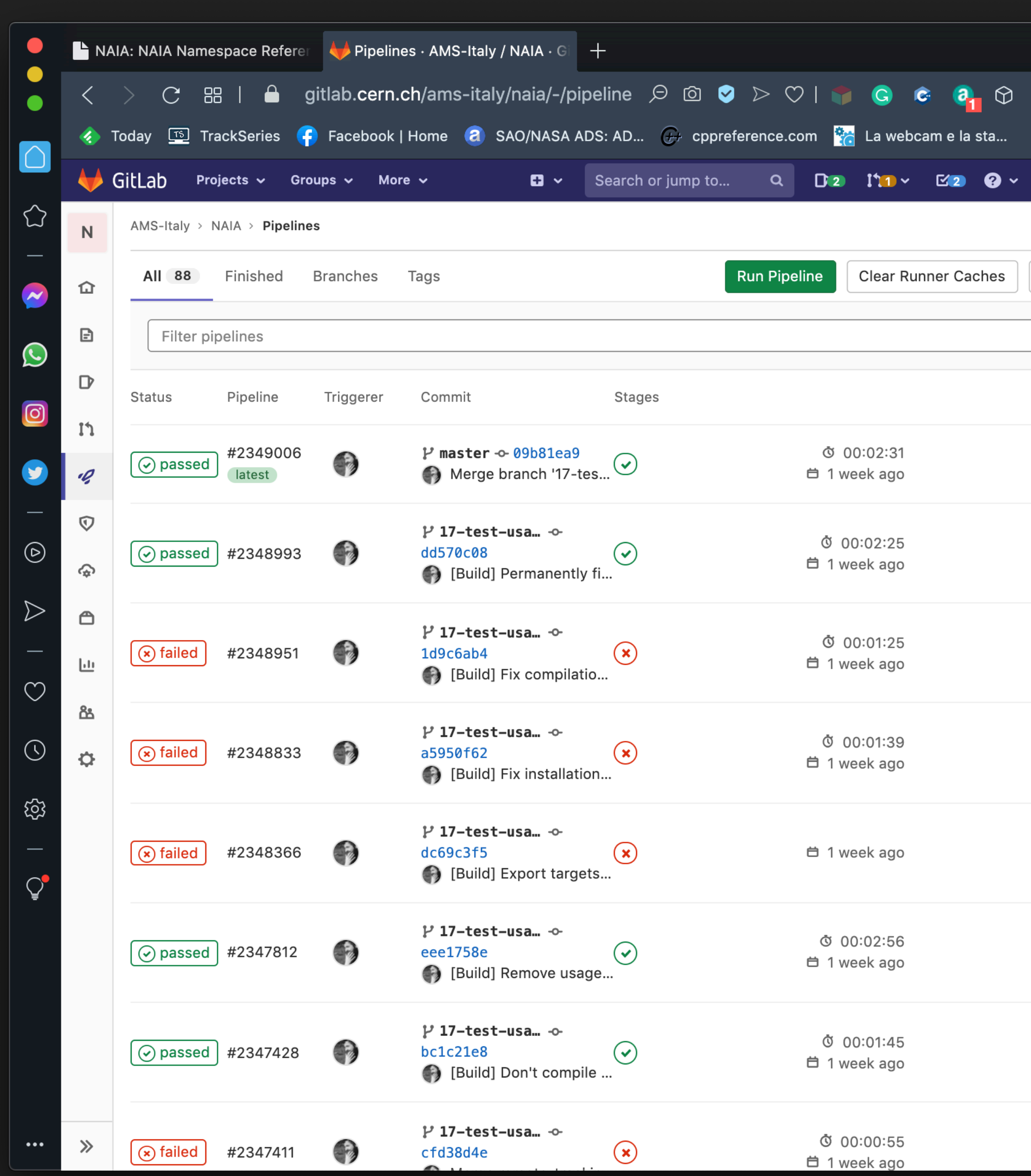

Compilation is tested for each commit on a generic CentOS7 environment (gcc 7.3 + ROOT 6.18/04) A setenv is available for this environment, gcc and ROOT provided on cvmfs

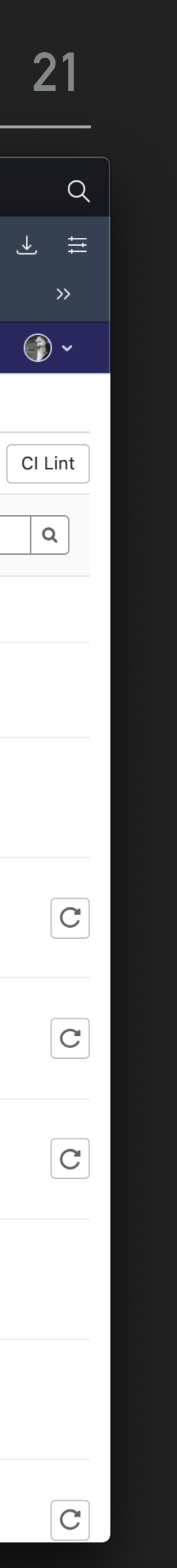

### **SIMPLE SETUP**

Everything is provided by two libraries:

- ‣ libNAIAChain.so
- ‣ libNAIAContainers.so
- Link/load those and that's it.

If you plan on using CMake the setup consists of just three lines:

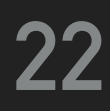

find\_package(NAIA REQUIRED)

add\_executable(testReadNtp src/testReadNtp.cpp) target\_link\_libraries(testReadNtp PUBLIC NAIA::NAIAChain)

### **BONUS TRACK: AMS-ITALY DISCORD SERVER**

We had this setup for the event on Parmitano's reentry from the ISS.

On this server there is a channel dedicated to the DST topic. That is the recommended communication channel for questions/help with the DST.

(We can (should) use this server also for all other kinds of AMS-Italy related communications)

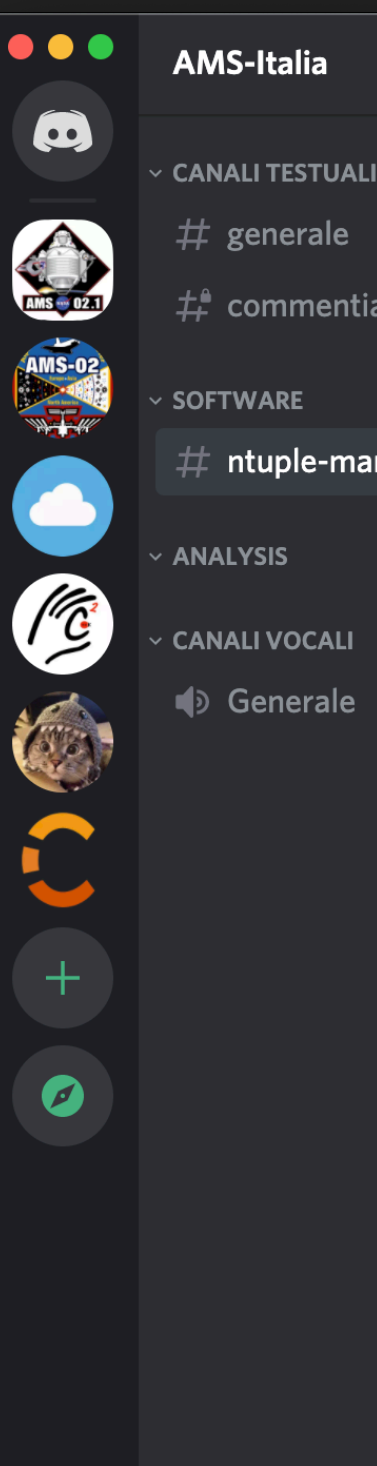

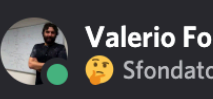

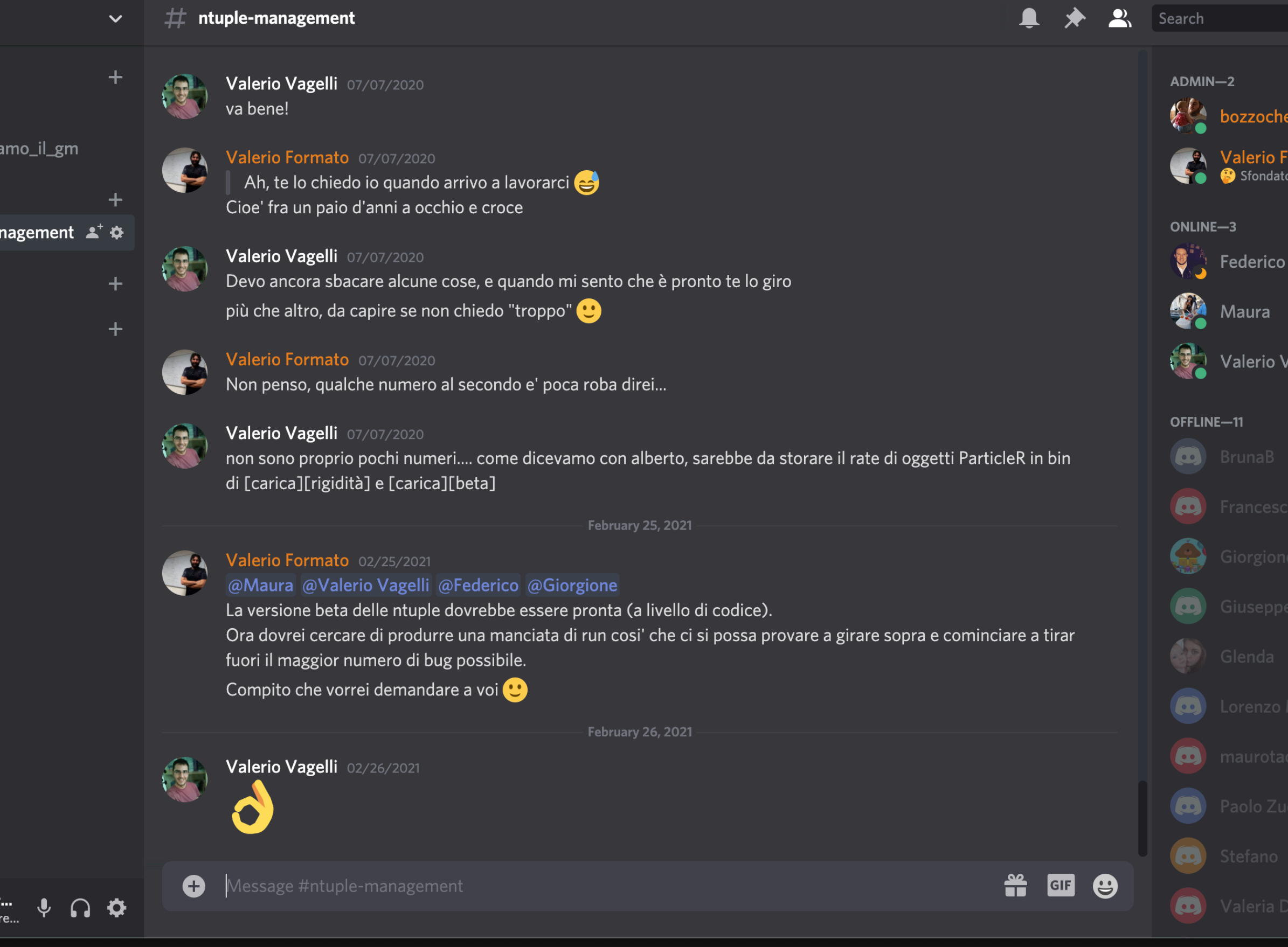

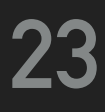

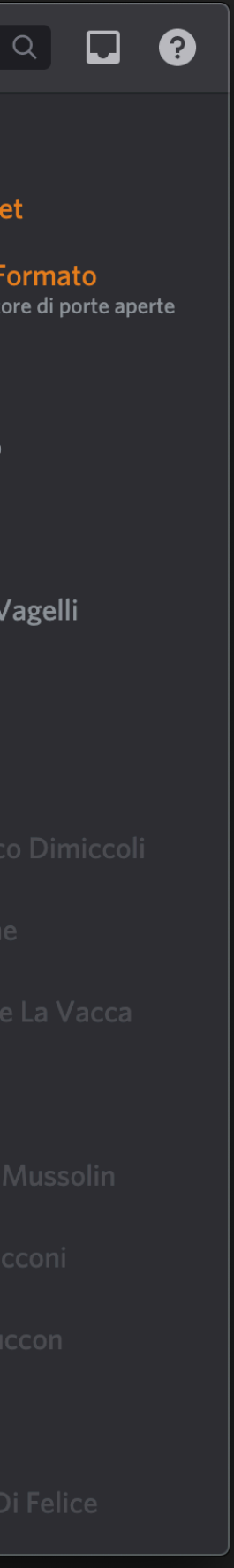

### **NEXT STEPS**

Project is now ready for beta testing. All the functionalities requested initially have been implemented.

5000 random pass7 runs processed at CNAF

I would like to call a kickoff meeting with at least one designated tester from each analysis group to:

- ‣ Go in detail on the (almost nonexistent) setup required to get up and running on the new data
- ‣ Collect feedback / feature requests after each tester tries to reproduce a small portion of his analysis on the new DST

After this testing phase the first release will be tagged and full production of pass7 and MC samples will begin.

# АНЕА

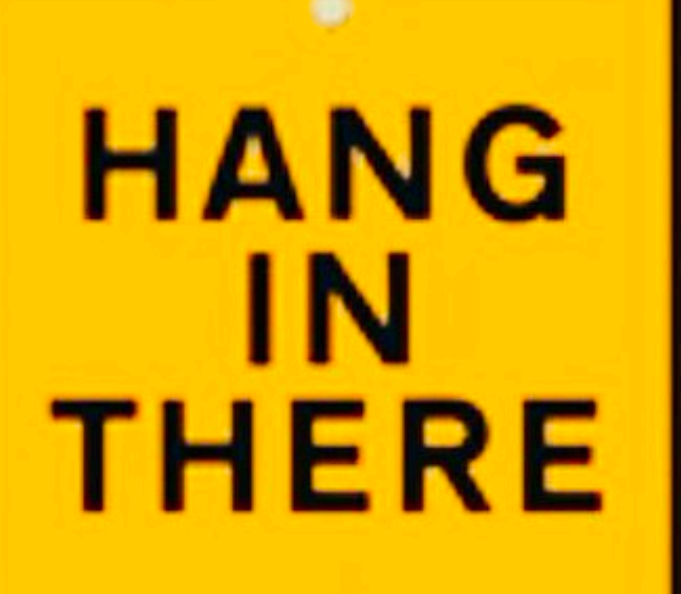

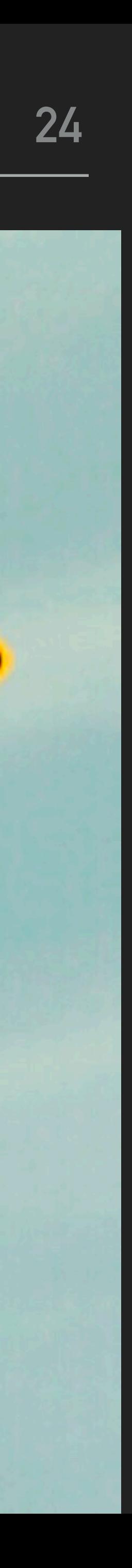